# **MOOVIT** Horario y mapa de la línea 309 de autobús

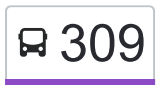

# **El 309** Copilco (Metro) Copies Copies New York New York New York New York New York New York New York New York New York New York New York New York New York New York New York New York New York New York New York New York New

La línea 309 de autobús (Copilco (Metro)) tiene 2 rutas. Sus horas de operación los días laborables regulares son: (1) a Copilco (Metro): 6:00 - 22:30(2) a Tasqueña (Metro): 6:00 - 22:30

Usa la aplicación Moovit para encontrar la parada de la línea 309 de autobús más cercana y descubre cuándo llega la próxima línea 309 de autobús

#### **Sentido: Copilco (Metro)**

2 paradas [VER HORARIO DE LA LÍNEA](https://moovitapp.com/ciudad_de_m%C3%A9xico-822/lines/309/3216344/3747402/es-419?ref=2&poiType=line&customerId=4908&af_sub8=%2Findex%2Fes-419%2Fline-pdf-Ciudad_de_M%25C3%25A9xico-822-1341234-3216344&utm_source=line_pdf&utm_medium=organic&utm_term=Copilco%20(Metro))

Terminal Central del Sur 1320 Avenida Canal de Miramontes Campestre Coyoacán Cdmx 04200 México

**Copilco** 

**Horario de la línea 309 de autobús** Copilco (Metro) Horario de ruta:

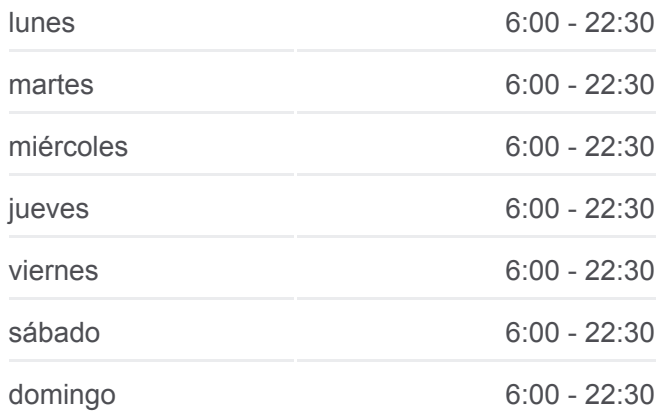

**Información de la línea 309 de autobús Dirección:** Copilco (Metro) **Paradas:** 2 **Duración del viaje:** 5 min **Resumen de la línea:**

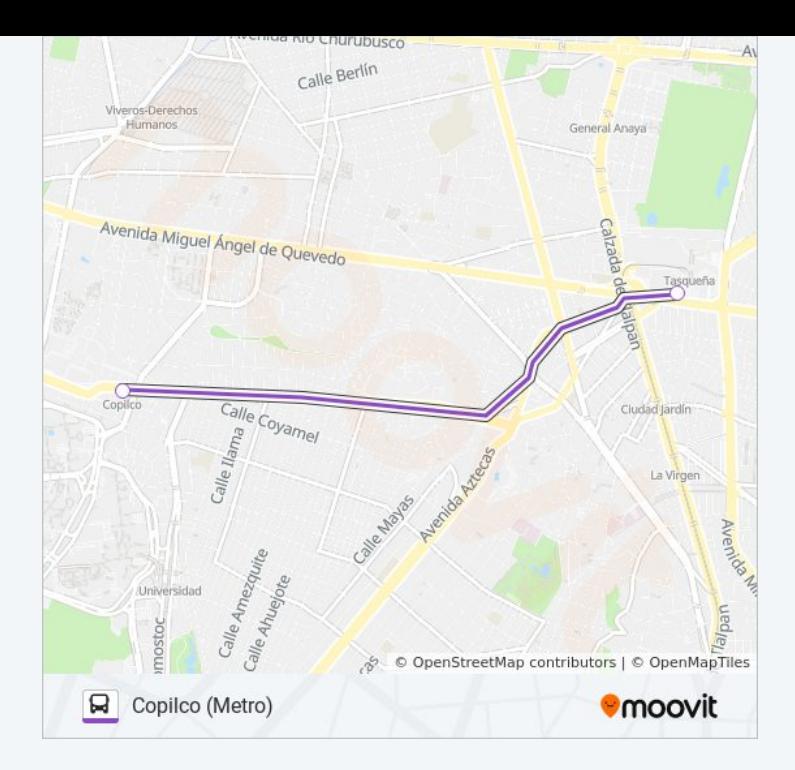

#### **Sentido: Tasqueña (Metro)**

## 2 paradas [VER HORARIO DE LA LÍNEA](https://moovitapp.com/ciudad_de_m%C3%A9xico-822/lines/309/3216344/3747957/es-419?ref=2&poiType=line&customerId=4908&af_sub8=%2Findex%2Fes-419%2Fline-pdf-Ciudad_de_M%25C3%25A9xico-822-1341234-3216344&utm_source=line_pdf&utm_medium=organic&utm_term=Copilco%20(Metro))

Multi Farmacias Avenida Pedro Henriquez Ureña Unidad Habitacional Copilco Coyoacán Cdmx 04350 México

Estación de Policía Tasqueña Calzada de Tlalpan Multifamiliar Tlalpan Coyoacán Cdmx 04400 México

## **Horario de la línea 309 de autobús** Tasqueña (Metro) Horario de ruta:

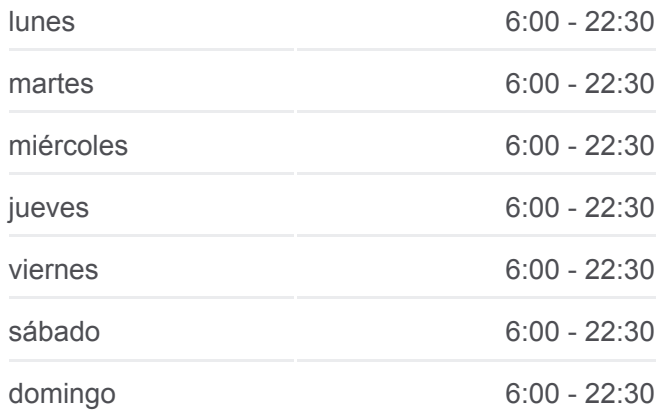

**Información de la línea 309 de autobús Dirección:** Tasqueña (Metro) **Paradas:** 2 **Duración del viaje:** 5 min **Resumen de la línea:**

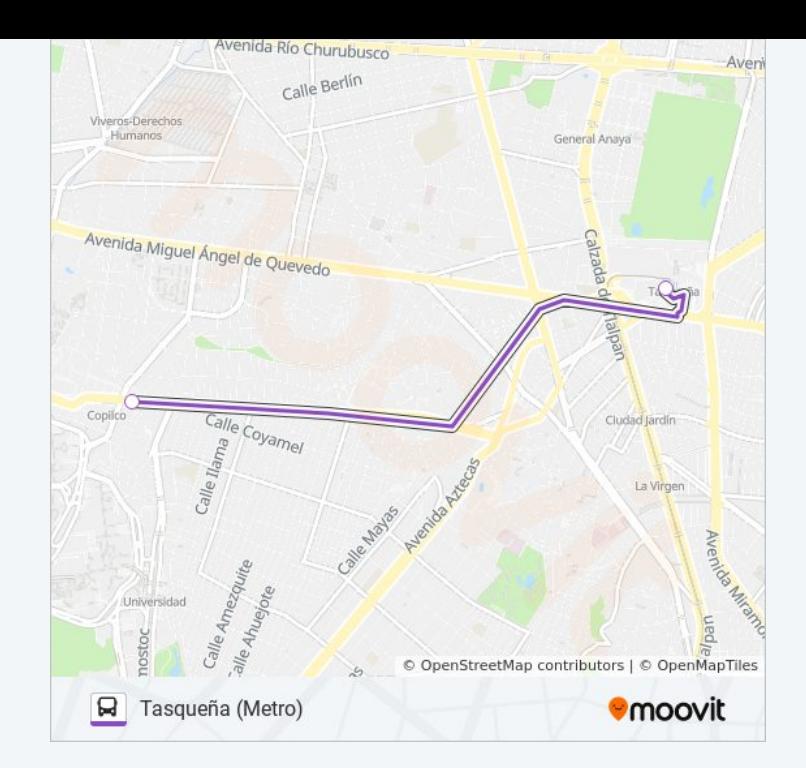

Los horarios y mapas de la línea 309 de autobús están disponibles en un PDF en moovitapp.com. Utiliza [Moovit App](https://moovitapp.com/ciudad_de_m%C3%A9xico-822/lines/309/3216344/3747402/es-419?ref=2&poiType=line&customerId=4908&af_sub8=%2Findex%2Fes-419%2Fline-pdf-Ciudad_de_M%25C3%25A9xico-822-1341234-3216344&utm_source=line_pdf&utm_medium=organic&utm_term=Copilco%20(Metro)) para ver los horarios de los autobuses en vivo, el horario del tren o el horario del metro y las indicaciones paso a paso para todo el transporte público en Ciudad de México.

[Acerca de Moovit](https://moovit.com/es/about-us-es/?utm_source=line_pdf&utm_medium=organic&utm_term=Copilco%20(Metro)) · [Soluciones MaaS](https://moovit.com/es/maas-solutions-es/?utm_source=line_pdf&utm_medium=organic&utm_term=Copilco%20(Metro)) · [Países incluídos](https://moovitapp.com/index/es-419/transporte_p%C3%BAblico-countries?utm_source=line_pdf&utm_medium=organic&utm_term=Copilco%20(Metro)) · [Comunidad de Mooviters](https://editor.moovitapp.com/web/community?campaign=line_pdf&utm_source=line_pdf&utm_medium=organic&utm_term=Copilco%20(Metro)&lang=es)

© 2024 Moovit - Todos los derechos reservados

**Mira los tiempos de llegada en tiempo real**

Web App App App Store Consigue and BusenMulten